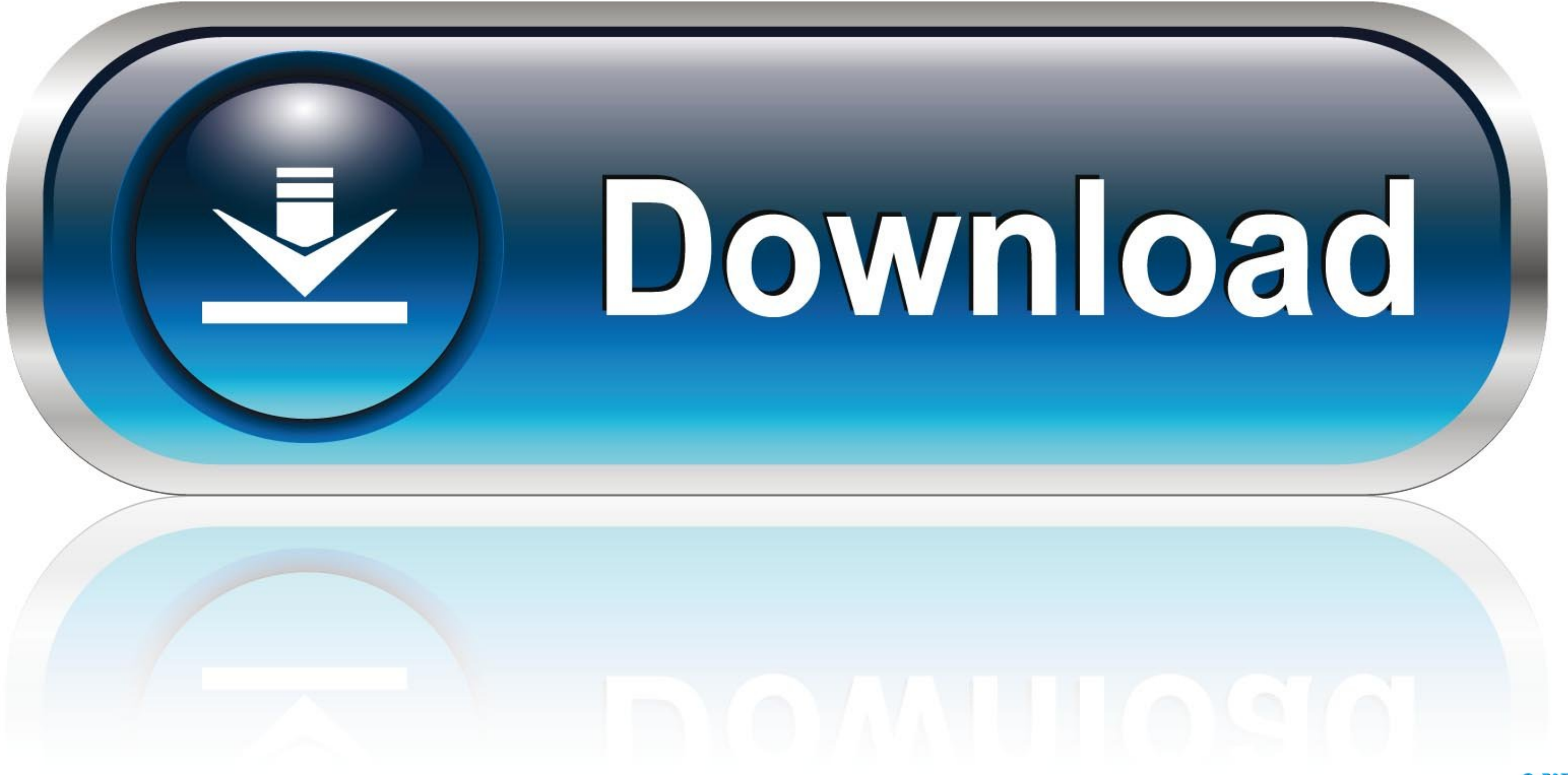

0-WEB.ru

## **[Citrix Reciever For Mac](https://wilmabuchanan.doodlekit.com/blog/entry/13791248/autotune-new-download-utorrent-for-mac#JfOb=LL2yLjfi4LMC0L2qmwynbICVzeiYvMD==)**

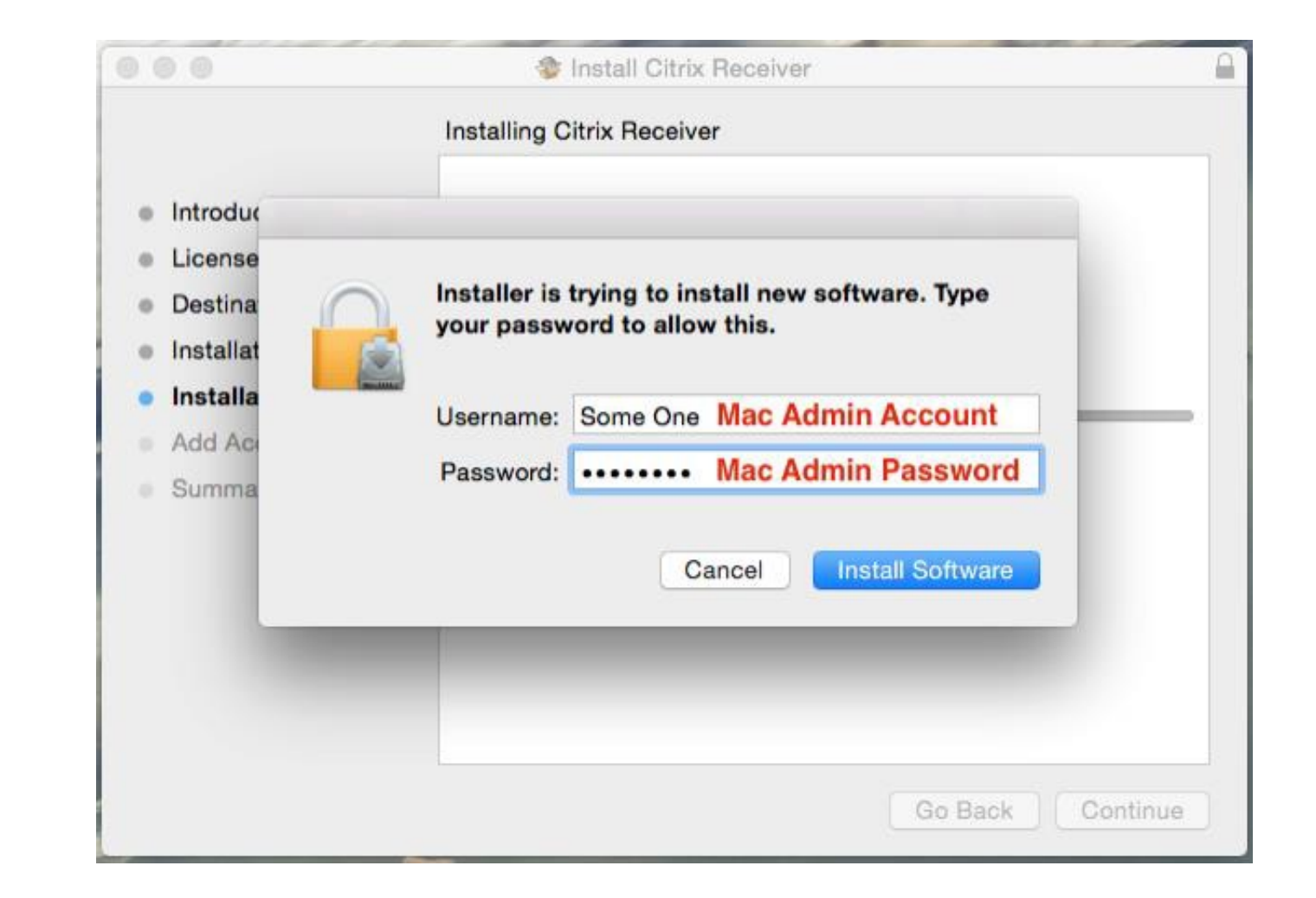

**[Citrix Reciever For Mac](https://wilmabuchanan.doodlekit.com/blog/entry/13791248/autotune-new-download-utorrent-for-mac#JfOb=LL2yLjfi4LMC0L2qmwynbICVzeiYvMD==)** 

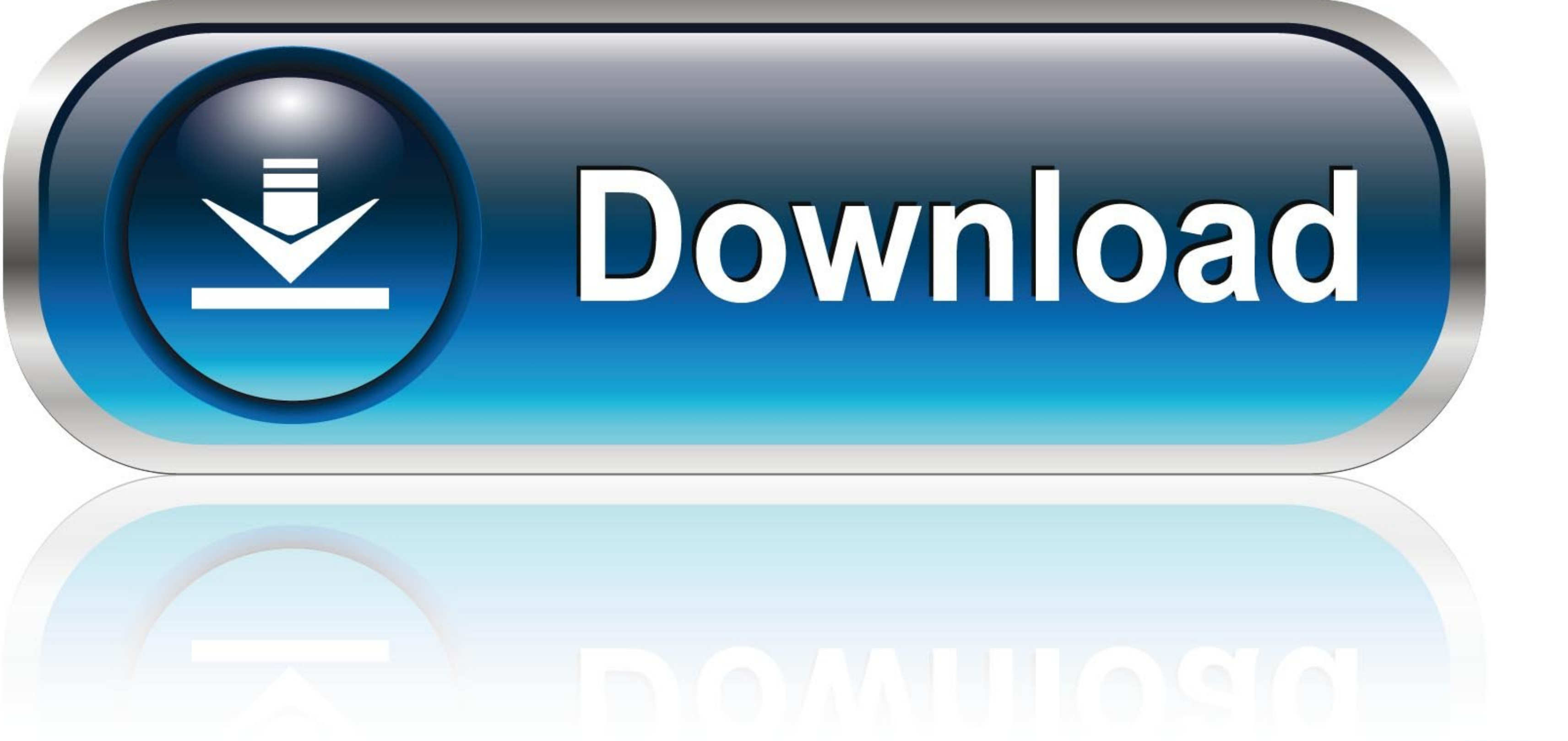

0-WEB.ru

# Configure for anywhere access from your desktop

Numbers for mac Jan 17, 2018 Receiver for Mac overview High performance web and self-services access to virtual apps and desktops.

# **citrix receiver**

citrix receiver, citrix receiver download, citrix receiver 4.8, citrix receiver for mac, citrix receiver for windows 10, citrix receiver for windows, citrix receiver login, citrix receiver cleanup utility, citrix receiver

6 and later This is helpful when troubleshooting Receiver auto-update related issues.

# **citrix receiver download**

This has mostly been reported after having run earlier versions of the CitrixReceiver.. Citrix Receiver Updates logging is enabled by default with Citrix Receiver for Mac Version 12.

# **citrix receiver for windows 10**

The files are not permanently deleted from the device, it's just that we do not have access to the files deleted from trash.. Citrix Receiver for Mac combines ease of deployment and use, and offers quick, secure access to a direct upgrade of the receiver Citrix Receiver for Mac provides users with self-service access to resources published on XenApp or XenDesktop servers.. Even after we use ' Uninstall Citrix Receiver ' to uninstall the rec